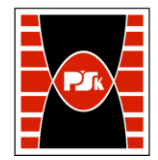

Załącznik nr 9 do Zarządzenia Rektora PŚk Nr 35/19 w brzmieniu ustalonym Zarządzeniem Nr 12/22

# **KARTA PRZEDMIOTU**

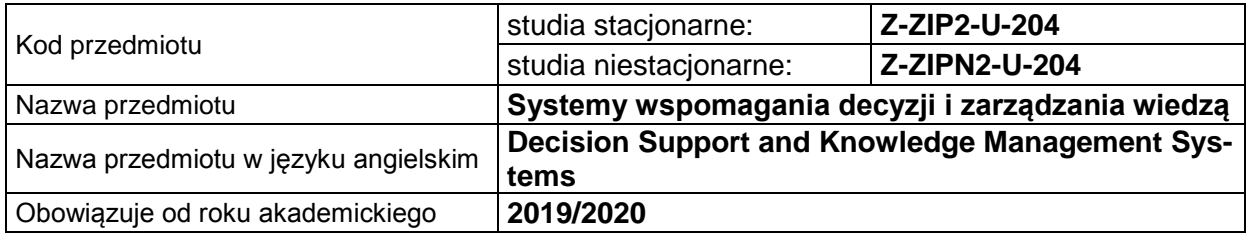

#### **USYTUOWANIE PRZEDMIOTU W SYSTEMIE STUDIÓW**

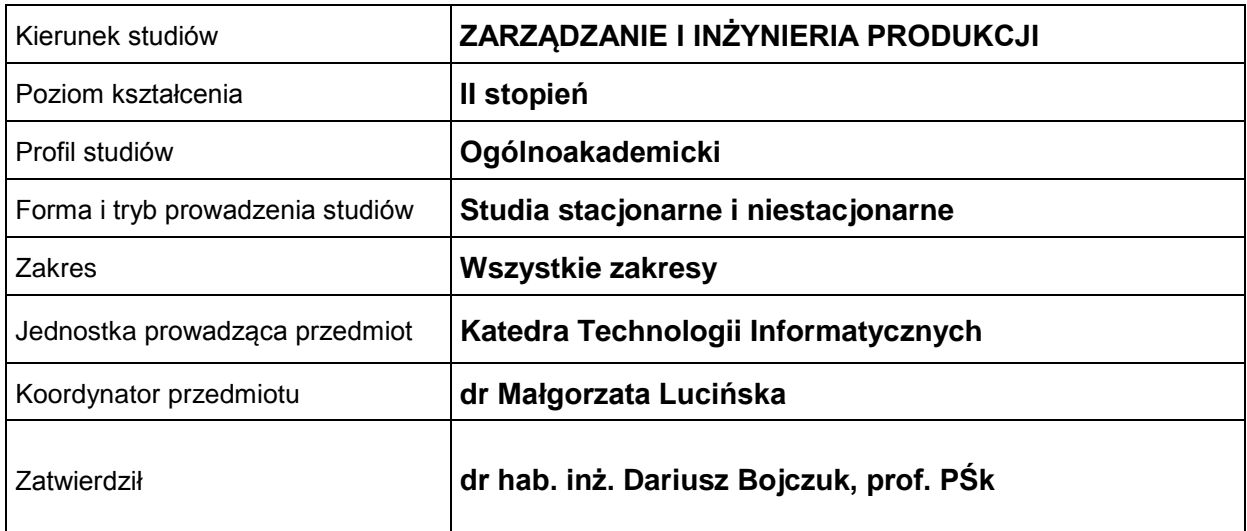

#### **OGÓLNA CHARAKTERYSTYKA PRZEDMIOTU**

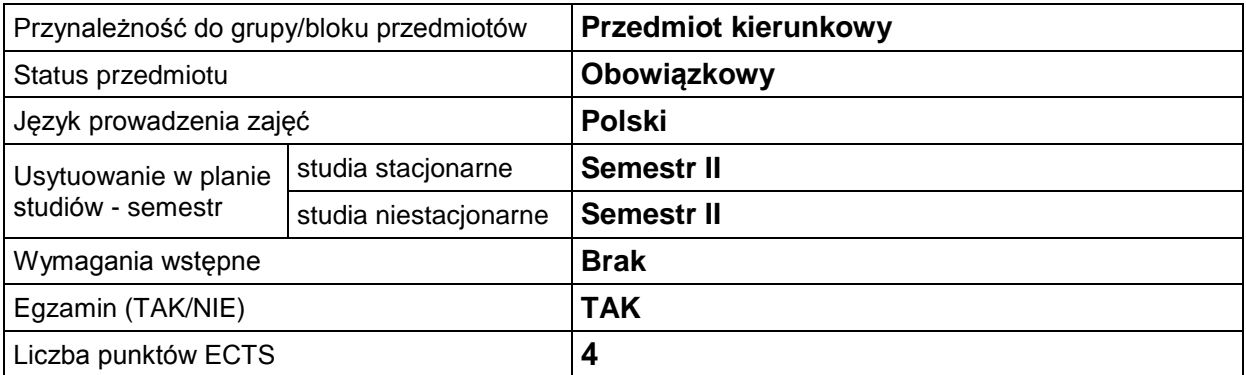

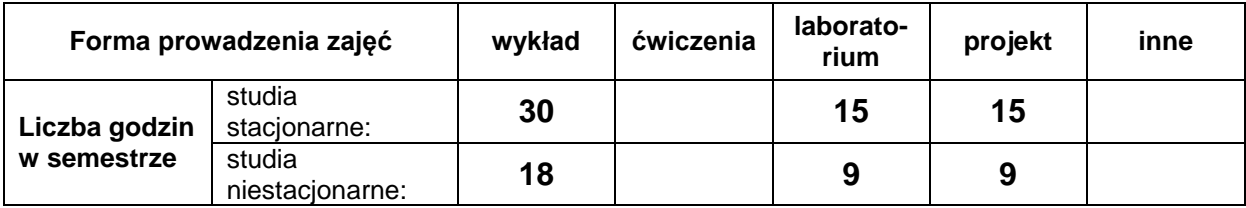

## **EFEKTY UCZENIA SIĘ**

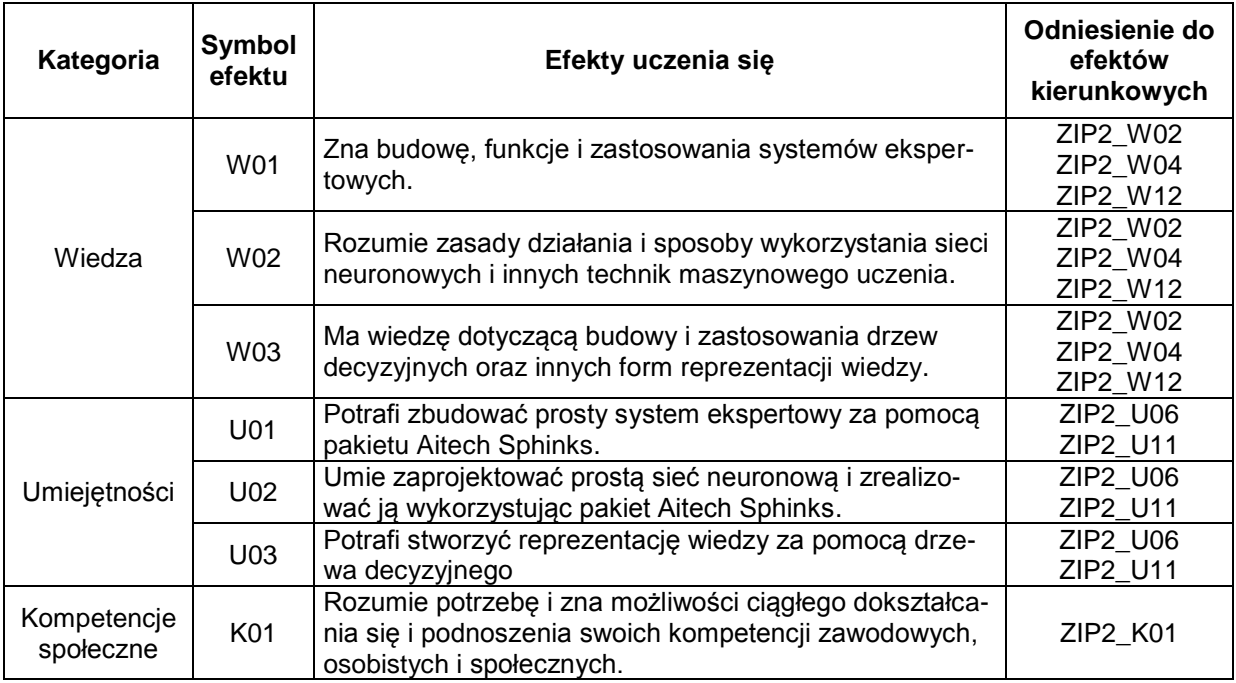

## **TREŚCI PROGRAMOWE**

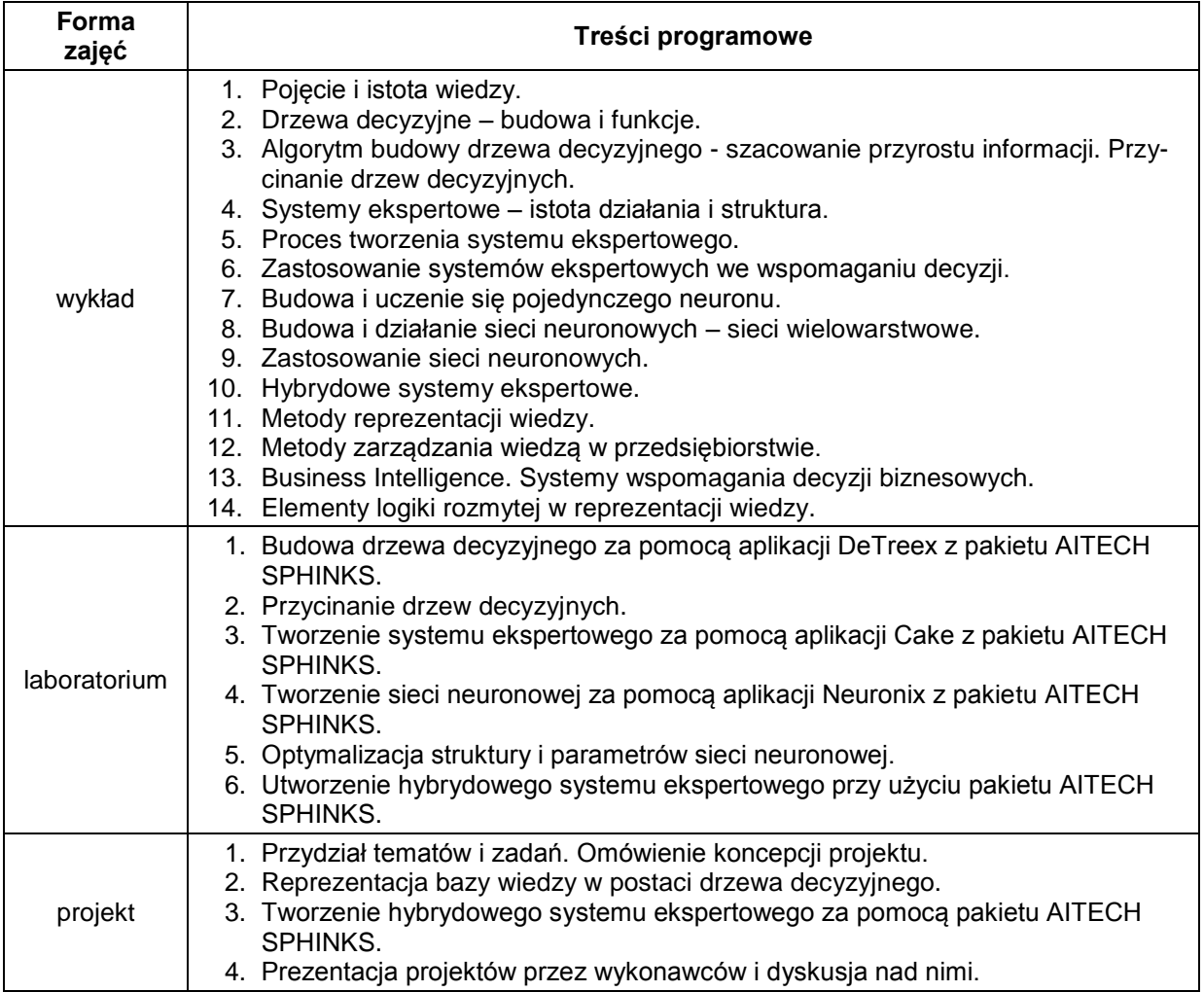

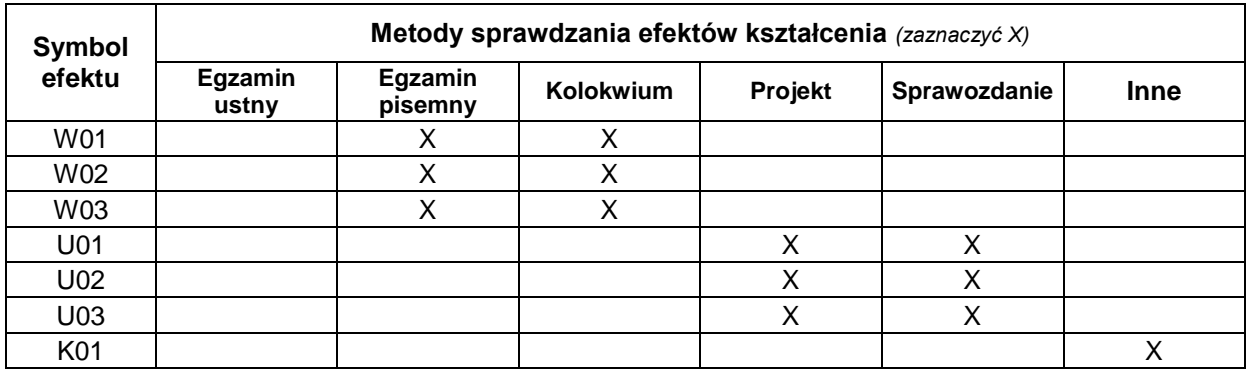

# **METODY WERYFIKACJI EFEKTÓW UCZENIA SIĘ**

## **FORMA I WARUNKI ZALICZENIA**

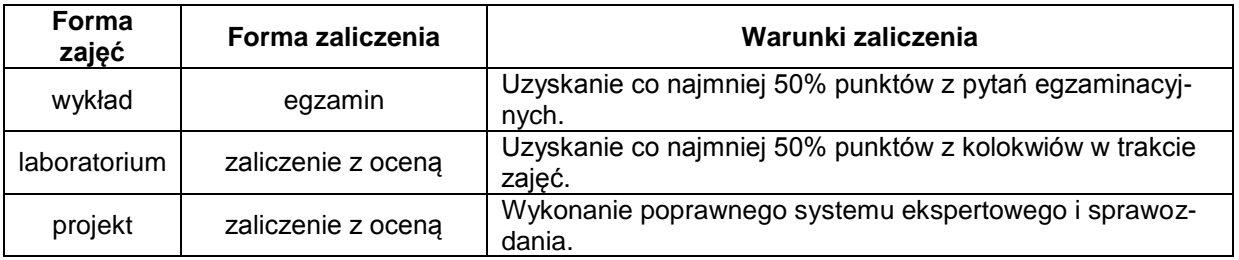

# **NAKŁAD PRACY STUDENTA**

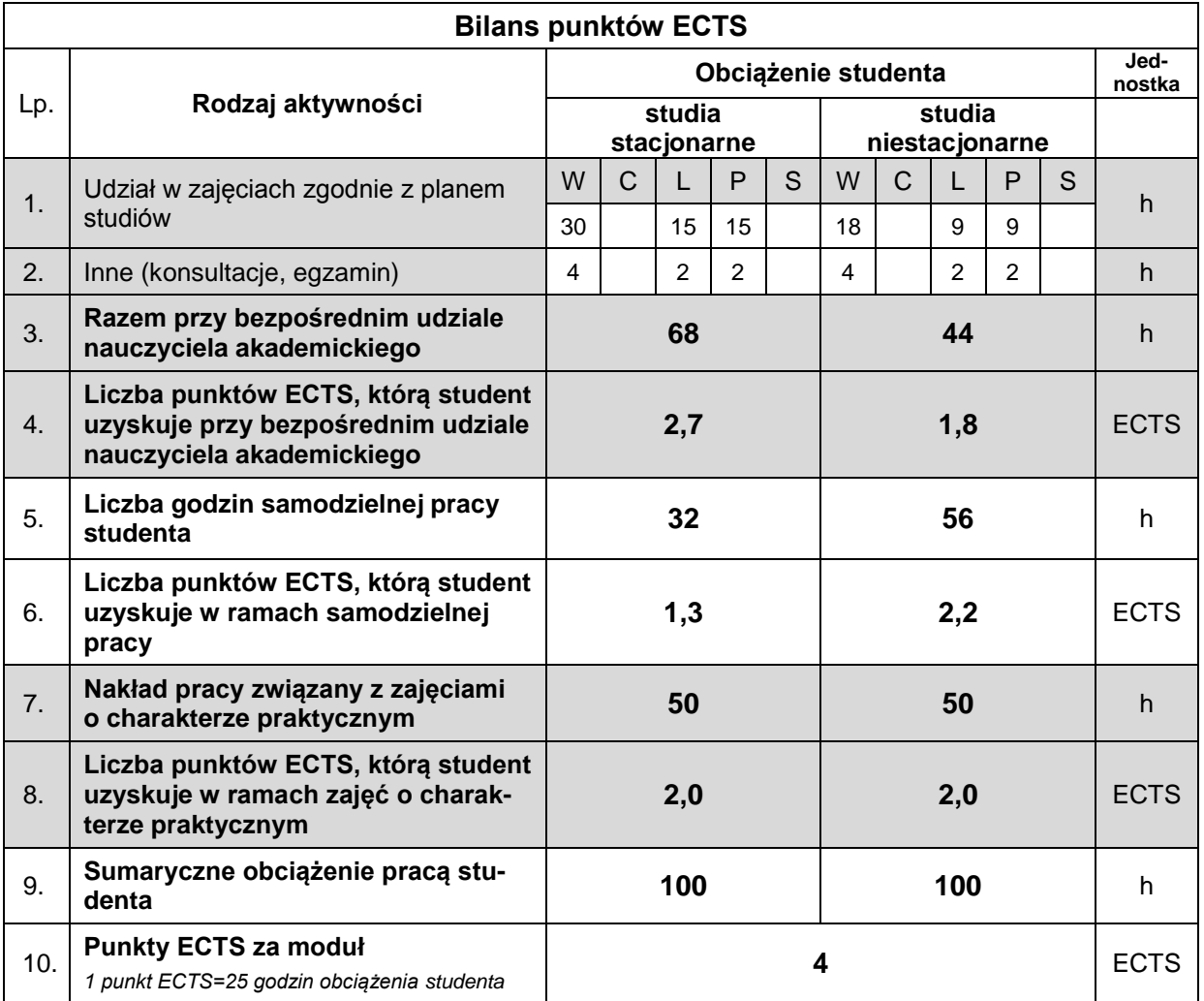

### **LITERATURA**

- 1. Mulawka J. (1996), *Systemy ekspertowe*, WNT, Warszawa.
- 2. Cichosz P. (2000), Systemy uczące się, WNT, Warszawa.
- 3. Lula P. (2007), *Metody sztucznej inteligencji i ich zastosowanie w zarządzaniu*, Wydawnictwo Akademii Ekonomicznej, Kraków.
- 4. Kwiatkowska A. (2007), *Systemy wspomagania decyzji. Jak korzystać z wiedzy i informacji*, PWN, Warszawa.
- 5. Michalik K. (2006), *Dokumentacja pakietu AITECH SPHINKS*.